# **[Lisez-moi V87 – Juin 2020](https://www.impact-emploi-association.fr/2020/06/24/lisez-moi-v87-juin-2020/)**

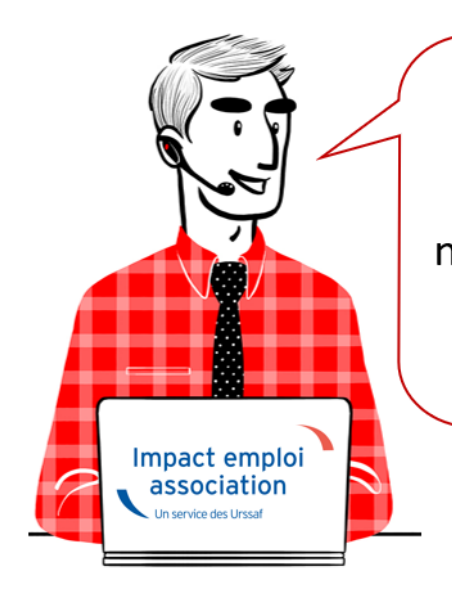

# V.3.00.87 / 25 juin 2020

Voici les principales corrections et nouvelles fonctionnalités du logiciel à découvrir dans la version 3.00.87 d'Impact emploi association.

*Les informations contenues dans cette publication sont valables au moment de sa parution. Elles sont susceptibles d'évoluer en fonction de la législation. Nous vous conseillons de suivre régulièrement la rubrique du [Flash-Infos](https://www.impact-emploi-association.fr/), vecteur qui nous permet une communication réactive en fonction de l'actualité de la paie (si vous n'êtes toujours pas inscrits sur le [forum des tiers de](https://www.impact-emploi-association.fr/) [confiance](https://www.impact-emploi-association.fr/), veuillez trouver [ICI la marche à suivre pour obtenir vos](https://www.impact-emploi-association.fr/wp-content/uploads/2020/04/UR527_2019_06_Mop_impact_emploi_BN_PdL.pdf) [identifiants de connexion](https://www.impact-emploi-association.fr/wp-content/uploads/2020/04/UR527_2019_06_Mop_impact_emploi_BN_PdL.pdf)).*

## *– Sommaire –*

- [Informations importantes](#page--1-0)
- [Bulletin de salaire](#page--1-0)
- [Paramétrage](#page--1-0)
- [Fiches à la une](#page--1-0)
- [Rappels](#page--1-0)

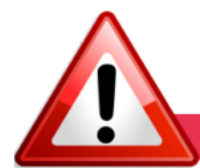

# **INFORMATIONS IMPORTANTES**

# **► Téléchargement de la mise à jour**

**Au regard des conditions de travail actuelles** *(travail à distance…)***, il est possible que vous rencontriez des difficultés pour télécharger cette mise à jour.**

**Si vous êtes dans ce cas, suivez [ce lien permettant de télécharger la version](https://impact-emploi.urssaf.fr/updates/version%203/MAJ20200630-1/MiseajourImpactEmploiv30087.exe) [à partir de votre navigateur internet.](https://impact-emploi.urssaf.fr/updates/version%203/MAJ20200630-1/MiseajourImpactEmploiv30087.exe)**

# **► Cotisations prévoyance**

Certains d'entre vous ont reçu un **courrier de leur caisse de prévoyance les alertant d'une baisse des cotisations déclarées via la DSN pour les mois de mars et avril 2020**.

**Nous allons dans une prochaine version vous permettre d'intégrer le montant de ces indemnités de chômage partiel sur un bulletin de paie à venir.**

**Vous serez informés de la mise en application de ce dispositif dans un prochain** *« Lisez-moi »*.

Nous vous remercions de votre compréhension.

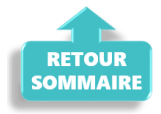

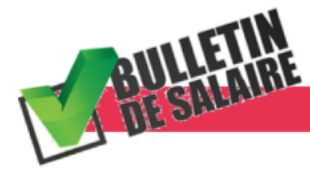

#### **BULLETIN DE SALAIRE**

**► Assiette prévoyance et chômage partiel**

**Cette version corrige le calcul d'assiette de la prévoyance potentiellement erroné avec la présence de chômage partiel.**

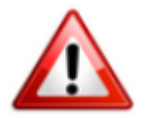

**Nous vous invitons à vérifier vos assiettes prévoyance et à recalculer vos bulletins si nécessaire.**

**Attention : Si l'option « Chômage partiel » est déjà cochée, AUCUNE MODIFICATION N'EST A EFFECTUER : Ne décochez surtout pas** !

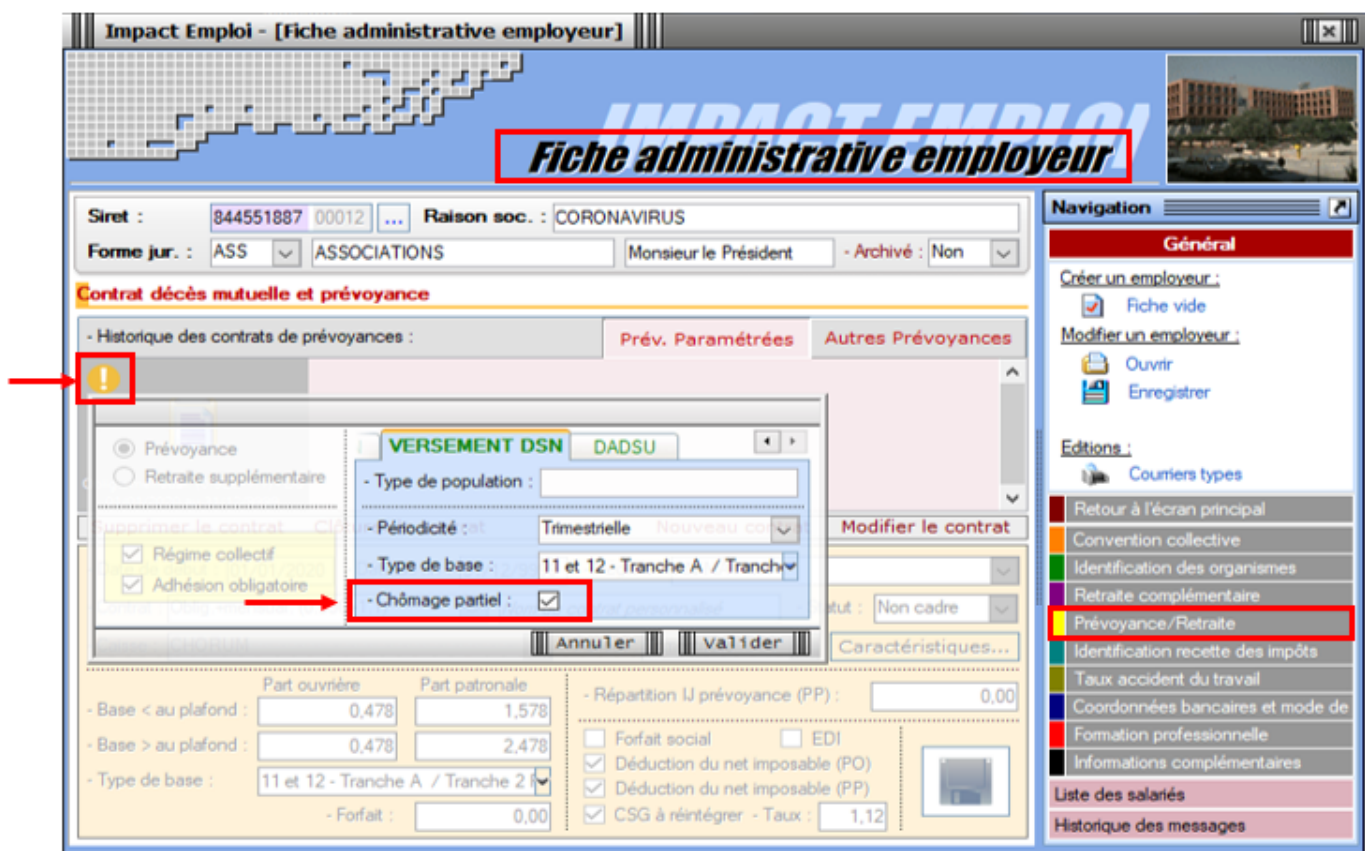

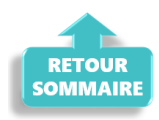

# **PARAMETRAGE**

# **► Rappel sauvegardes et restaurations**

**Pensez à revoir vos scripts de sauvegarde**, notamment **si vous êtes de retour dans vos structures de travail habituelles**, *(vous aviez peut-être changé de répertoire ou reporté certaines sauvegardes du fait du travail à distance)*.

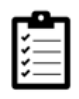

Retrouvez si besoin la fiche pratique *[« Sauvegardes et restaurations«](https://www.impact-emploi-association.fr/2019/03/13/sauvegardes-et-restaurations/)* , ainsi que la fiche *[« Sauvegarde des bases de données – Anomalies »](https://www.impact-emploi-association.fr/2020/04/21/sauvegardes-bases-anomalies/)*.

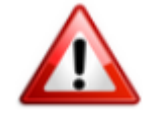

**Pour sécuriser vos bases, pensez également à copier vos sauvegardes sur un support externe** *(clé USB, CD…)* **stocké si possible dans un lieu différent de votre disque dur habituel**.

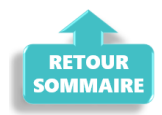

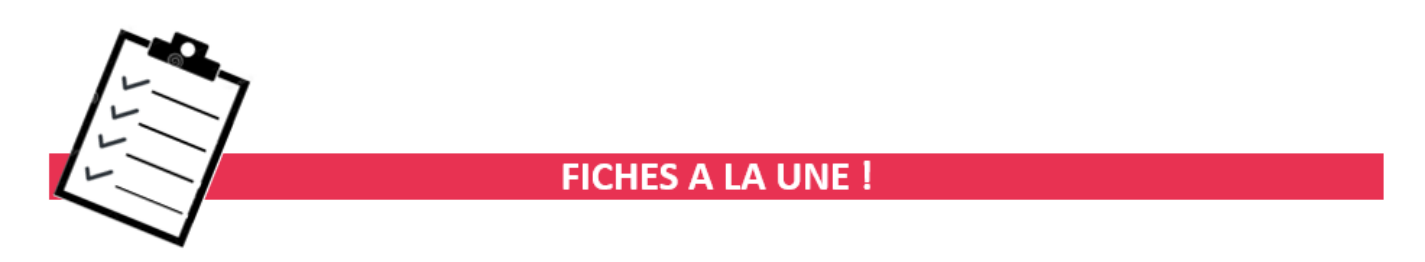

Retrouvez dans cette rubrique **les fiches pratiques à la une suivant l'actualité paie**, ainsi que les **nouvelles fiches mises à votre disposition** :

- **[COVID-19 Arrêt de travail](https://www.impact-emploi-association.fr/2020/03/20/arret-travail/)**
- **[COVID-19 Activité partielle / Chômage partiel](https://www.impact-emploi-association.fr/2020/03/17/chomage-partiel/)**
- **[COVID-19 Prime Exceptionnelle pour le Pouvoir d'Achat \(PEPA\)](https://www.impact-emploi-association.fr/2020/04/23/covid-19-prime-exceptionnelle-pour-le-pouvoir-dachat-pepa/)**
- **[Sauvegarde base de données Anomalies](https://www.impact-emploi-association.fr/2020/04/21/sauvegardes-bases-anomalies/)**
- **[Utiliser Impact emploi en télétravail](https://www.impact-emploi-association.fr/2020/03/13/teletravailler-avec-impact-emploi-association/)**

**Pour accéder à l'ensemble des fiches pratiques du logiciel**, **[c'est ICI](https://www.impact-emploi-association.fr/category/fiches-pratiques/)** ! N'hésitez pas à vous servir de l'outil **recherche par mots clés** pour trouver une fiche spécifique :

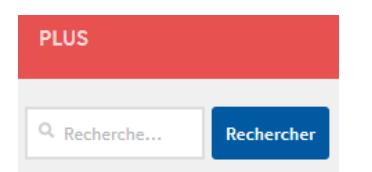

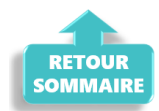

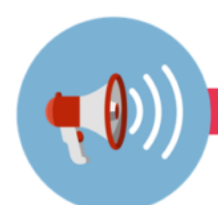

**RAPPELS** 

## **► Outils de contrôle DSN-Val**

**La dernière version de DSN-Val est la 2020.1.1.17**

Pensez à mettre à jour votre outil de contrôle à l'aide du bouton orange de la barre d'outils :

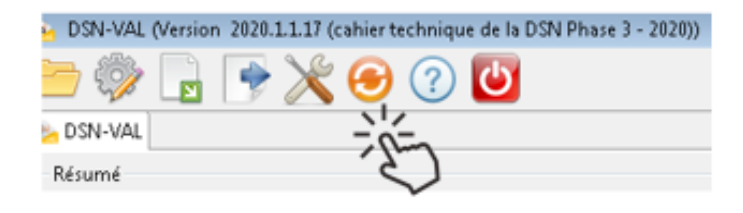

# **► Comment joindre l'assistance ?**

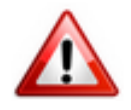

En cette **période de télétravail éventuel**, certains d'entre vous ne sont **pas présents dans vos structures habituelles**.

Lors de vos demandes d'assistance, **n'oubliez pas de communiquer un contact téléphonique autre afin que l'équipe technique puisse vous joindre**.

Nous vous remercions de votre compréhension.

Pour toute **demande de régularisation DSN**, merci d'utiliser le formulaire *[« Fiche-navette – Régularisation DSN »](https://www.impact-emploi-association.fr/formulaires/fiche-navette-regularisation-dsn/)*.

Toute demande de régularisation passant par l'adresse mail habituelle de l'assistance ne sera pas prise en compte par les techniciens.

Pour toute autre demande, l**'unique adresse est : [impact-emploi](https://impact-emploi-association.fr/impact-emploi-association@urssaf.fr)[association@urssaf.fr](https://impact-emploi-association.fr/impact-emploi-association@urssaf.fr)**.

Pour une meilleure prise en charge de vos demandes, **merci d'indiquer un objet** ainsi que vos **coordonnées** dans le corps du message.

Un **accusé réception** vous informera de la prise en compte de votre demande. Le délai de traitement des demandes pouvant varier selon la charge de l'assistance, **merci de ne pas réitérer l'envoi d'un même message** afin d'éviter les doublons et la surcharge de la boîte de réception.

L'équipe Impact emploi vous remercie !

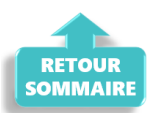